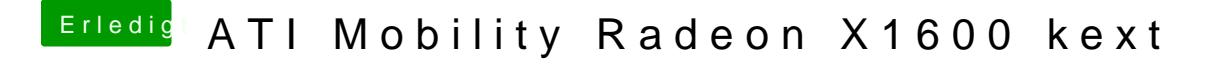

Beitrag von Fab vom 24. November 2013, 08:35

Ich hab ehrlih gesagt keine Ahnung wie sich das bei Leopard verhält aber i geben es mit verschiedenen SmBios.plist zu versuchen.